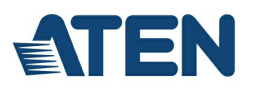

# **CS1922M**

Switch USB 3.0 4K DisplayPort MST KVMP™ de 2 Portas (Cabos incluídos)

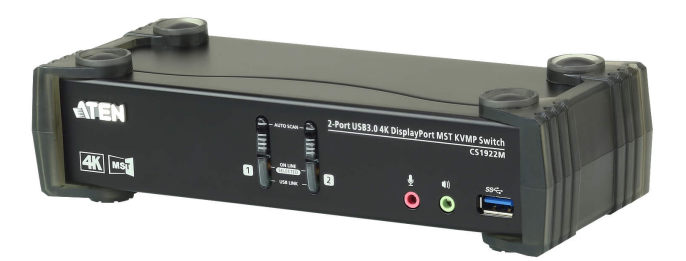

Ao incorporar a mais recente tecnologia Multi-Stream Transport (MST), o Switch USB 3.0 4K DisplayPort MST KVMP™ de 2 Portas CS1922M é o primeiro switch DisplayPort KVM no mundo a integrar um hub MST. O CS1922M permite aos utilizadores adotar dois ecrãs de consola a partir de uma só fonte de vídeo DisplayPort 1.2, para um modo de ambiente de trabalho expandido e modo dividido com resoluções de até 4K para multitarefas em dois ecrãs, ao mesmo tempo que são reduzidas as volumosas ligações por cabo.

Para dar resposta a uma cada vez maior necessidade de transmissões de dados periféricos de alta velocidade, o CS1922M integra um hub USB 3.1 Gen 1 para velocidades de transferências de dados sem igual, até 5 Gbps – permitindo-lhe maximizar operações multitarefa.

A exclusiva funcionalidade de switch independente permite ao switch KVM concentrar-se num computador, ao passo que o enfoque USB periférico se concentra noutro computador. Isto elimina a necessidade de comprar um hub USB em separado, ou partilha de periféricos independente – como um servidor de impressora ou splitter. Para além disso, o switch permite-lhe partilhar áudio de cada um dos computadores ligados e até transmissão áudio HD através de uma fonte DisplayPort.

Com um conjunto extenso de funcionalidades, o CS1922M está concebido para ir além dos requisitos de excelente qualidade vídeo e transmissão de dados ultra-rápida para jogos, design gráfico, animação e edição vídeo.

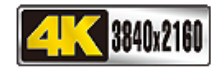

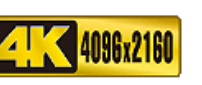

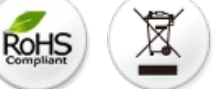

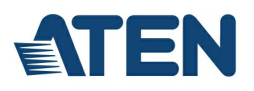

#### **Caraterísticas**

### O Primeiro Switch DisplayPort KVM com Hub MST integrado do Mundo

- Um teclado/rato USB e monitor DisplayPort ou HDMI controlam 2 computadores e 2 periféricos USB
- Hub Multi-Stream Transport (MST) integrado permite ecrãs duplos (DisplayPort/HDMI) a partir de uma só fonte DisplayPort \*
- Suporte para Modo MST, Modo Dividido e Modo Single Port.
- Hub USB 3.1 Gen 1 de 2-portas com velocidades de transferência de dados SuperSpeed 5 Gbps
- Tecnologia Dual-Mode DisplayPort (DP++) compatível com sinais HDMI e DVI através de um adaptador DisplayPort-to-HDMI/DVI DP++
- \*\* Firmware actualizável
- Hot pluggable adicione ou remova computadores sem desligar o switch

## Experiência Áudio/Vídeo Impressionante

- Qualidade vídeo superior 4K UHD (3840 x 2160 a 60 Hz) e 4K DCI (4096 x 2160 a 60 Hz)
- Conformidade com DisplayPort 1.2, conformidade com HDCP
- Suporte para áudio HD através de DisplayPort \*\*\*
- Graves robustos para sistemas de som surround de elevada qualidade, de 2.1 canais

#### Operação Inteligente

- Seleção de computador através de botões do painel frontal, teclas de atalho e rato \*\*\*\*, e comandos RS-232
- Comutação independente de KVM, hub USB e foco Áudio
- Deteção de Alimentação se um computador for desligado, o CS1922M muda automaticamente para o computador seguinte que estiver ligado
- Modo Pesquisa Automática para monitorização de todos os computadores

## Compatibilidade Versátil

- Funcionalidade de emulação/dispensa de teclado compatível com a maioria dos teclados de jogos
- Funcionalidade de emulação/dispensa de rato compatível com a maioria de controladores de rato e ratos multifunção
- Suporte multiplataforma Windows, Mac e Linux
- Mapeamento de teclado multilingue compatível com o teclado Inglês, Japonês, Francês e Alemão

#### Nota:

\* MST (Transporte Multi Stream) requer dois monitores capazes de ligação DisplayPort 1.2 em cadeia, ou a utilização de um hub DisplayPort MST. Pode usar um ecrã DisplayPort v1.1a como o último numa cadeia DisplayPort v1.2. A fonte PC tem de estar conforme a DisplayPort 1.2.

\*\* Tecnologia Dual-Mode DisplayPort (DP++) não requer um adaptador ativo para a maioria das configurações de ecrã individuais. Recomenda-se o uso de adaptadores DisplayPort ativos caso não tenha a certeza da compatibilidade DP++ da fonte vídeo.

- \*\*\* Áudio HD através do DisplayPort não pode ser comutado de forma independente.
- \*\*\*\* A comutação da porta do rato é apenas compatível no modo de emulação com um rato USB que possua uma roda e 3 botões.

#### **Especificações**

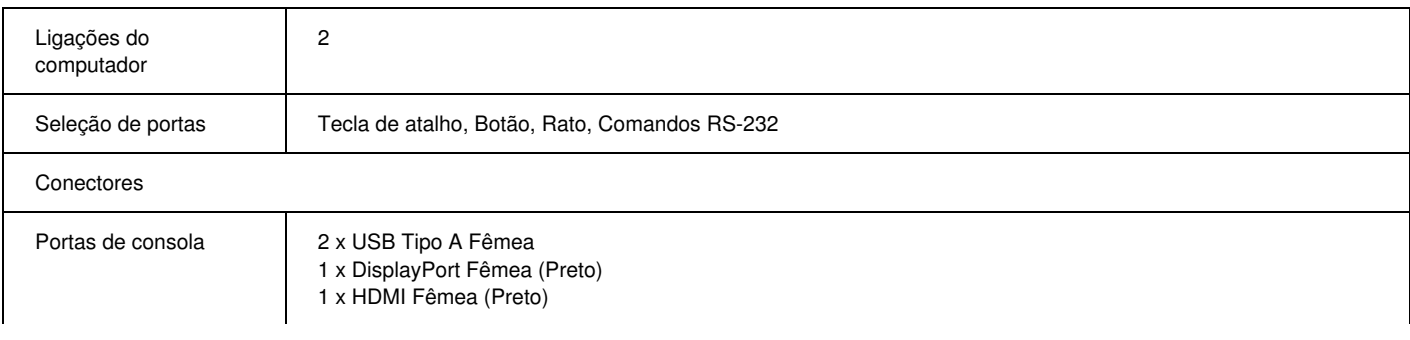

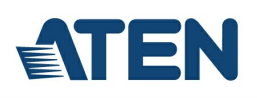

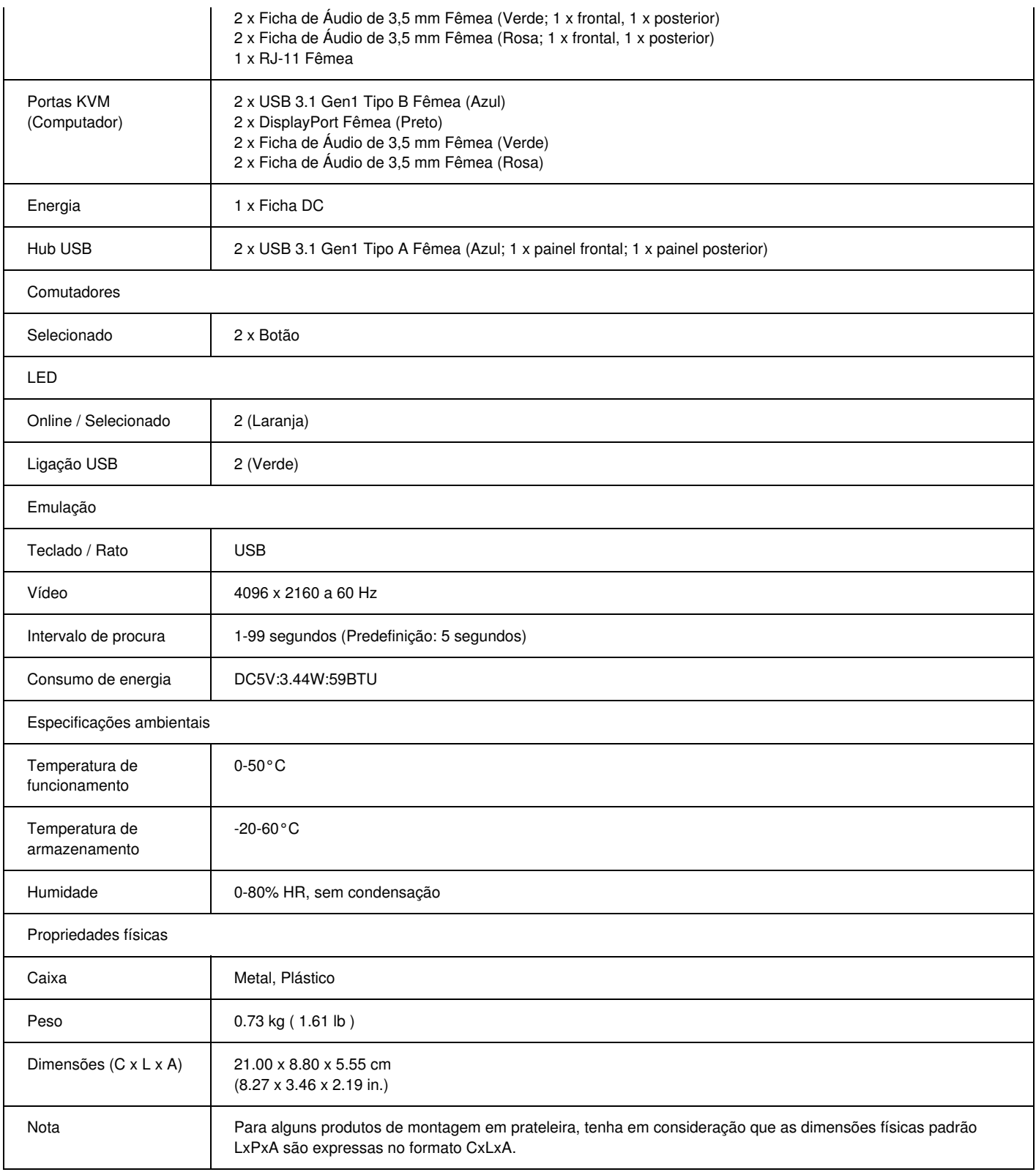

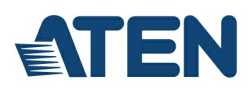

### **Diagrama**

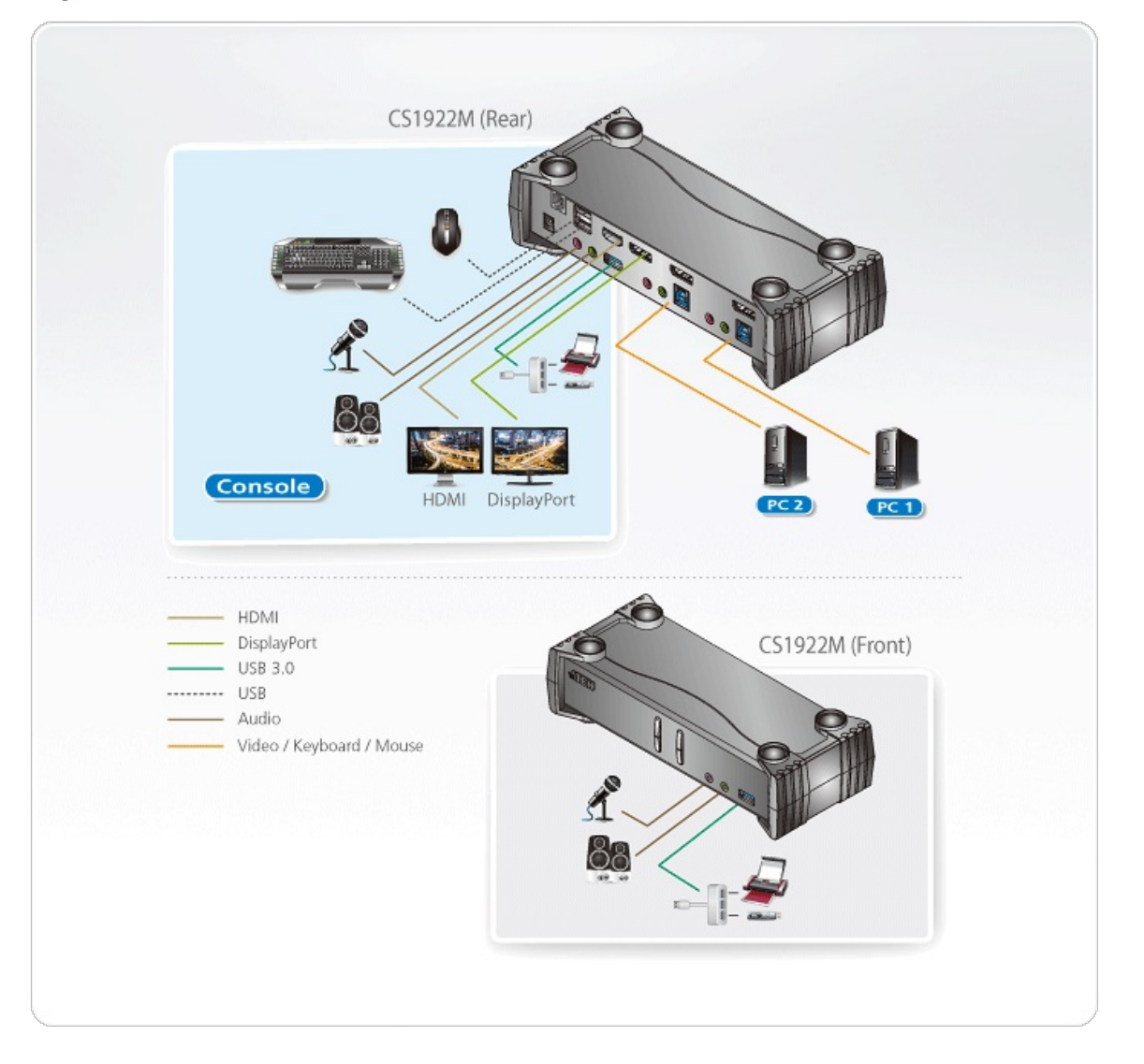

## ATEN International Co., Ltd.

3F., No.125, Sec. 2, Datong Rd., Sijhih District., New Taipei City 221, Taiwan Phone: 886-2-8692-6789 Fax: 886-2-8692-6767 www.aten.com E-mail: marketing@aten.com

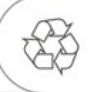

© Copyright 2015 ATEN® International Co., Ltd.<br>ATEN and the ATEN logo are trademarks of ATEN International Co., Ltd.<br>All rights reserved. All other trademarks are the property of their<br>respective owners.